## **Рекомендации по заполнению таблицы**

## **"Информационное обеспечение школ"**на уровне образовательной организации

Таблица «Информационное обеспечение школ» заполняется один раз в год по состоянию на 1 сентября текущего года в АИС «Мониторинг общего и дополнительного образования»

## *Уточняющую информацию указывать в прикреплённом файле формата EXEL:*

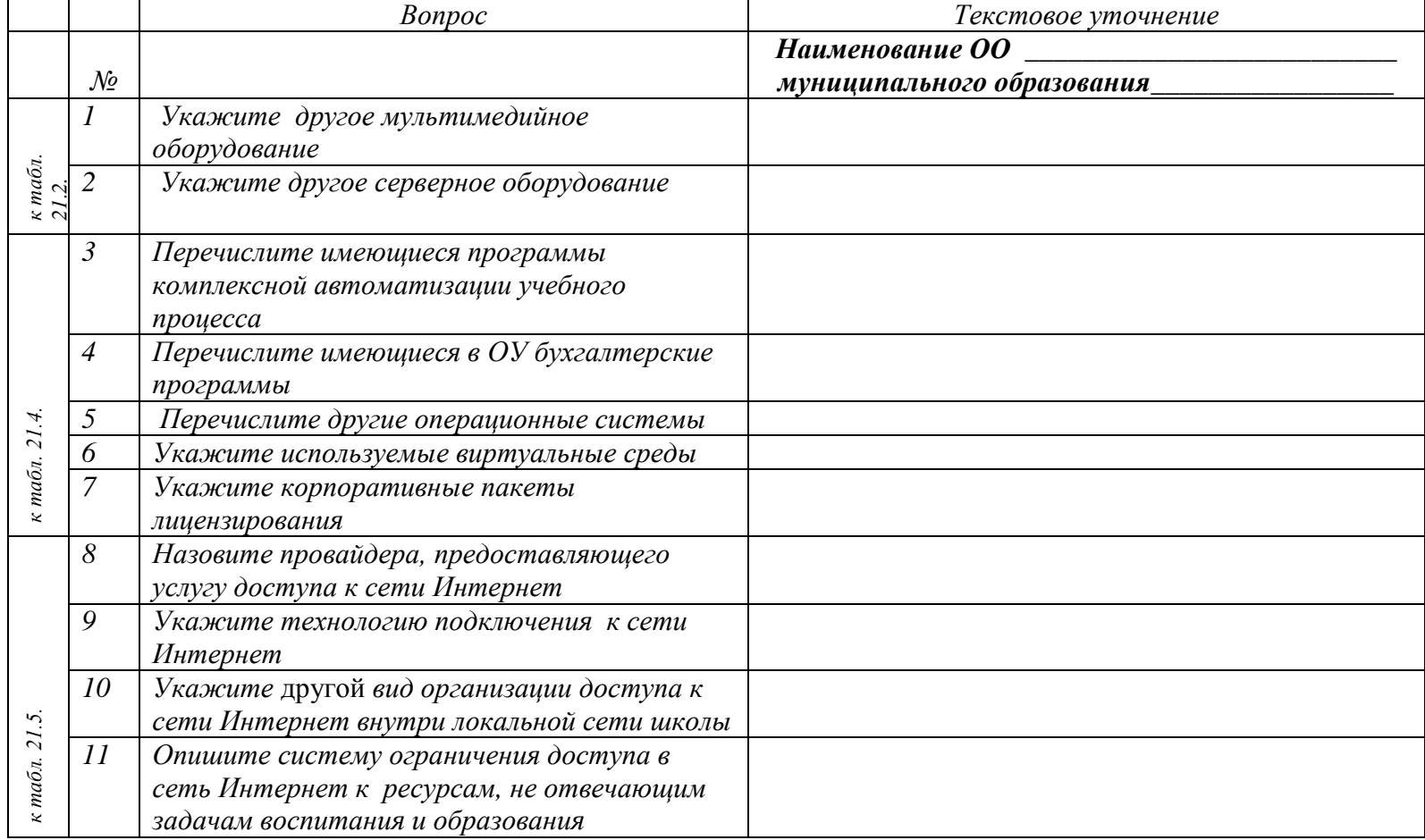

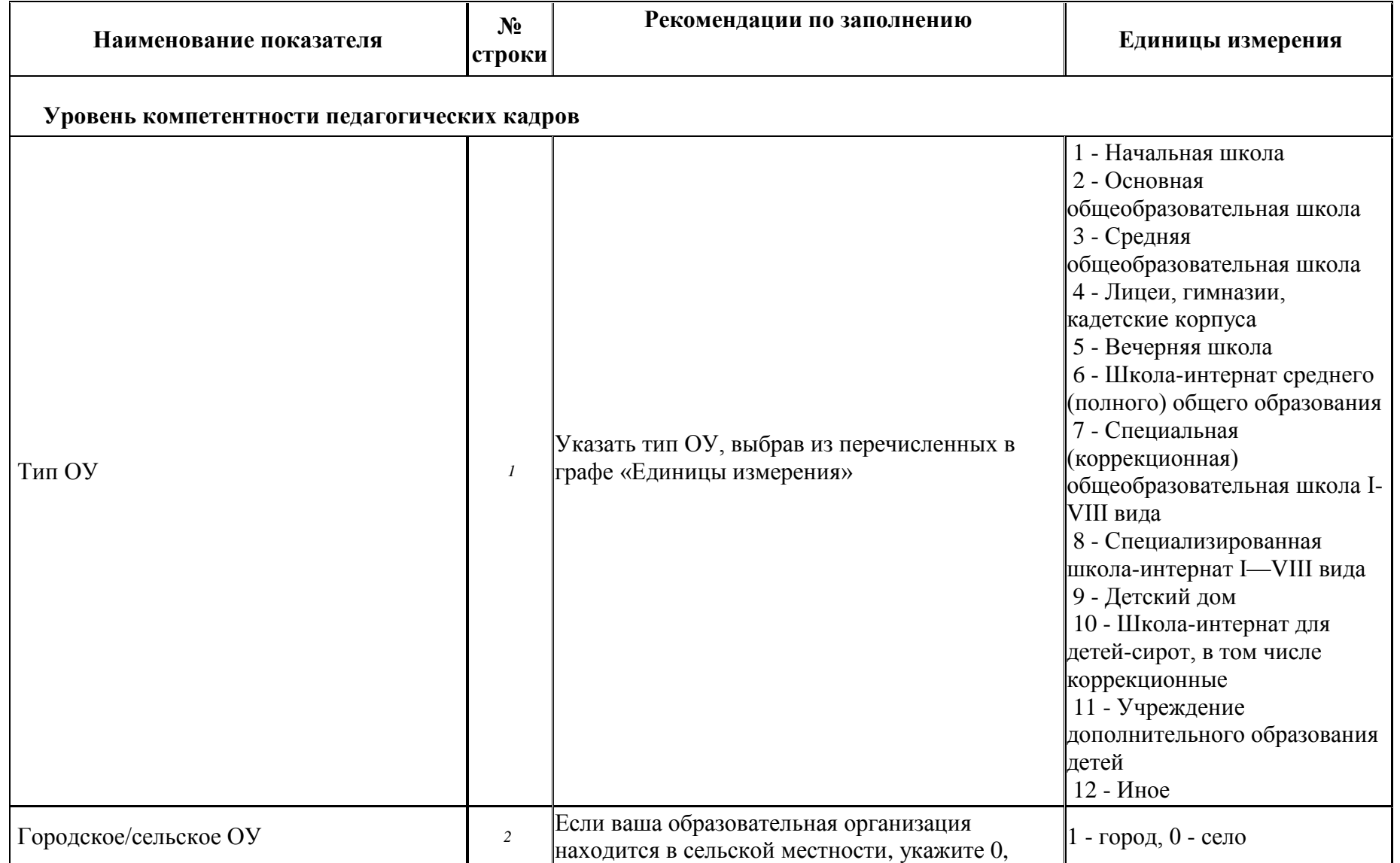

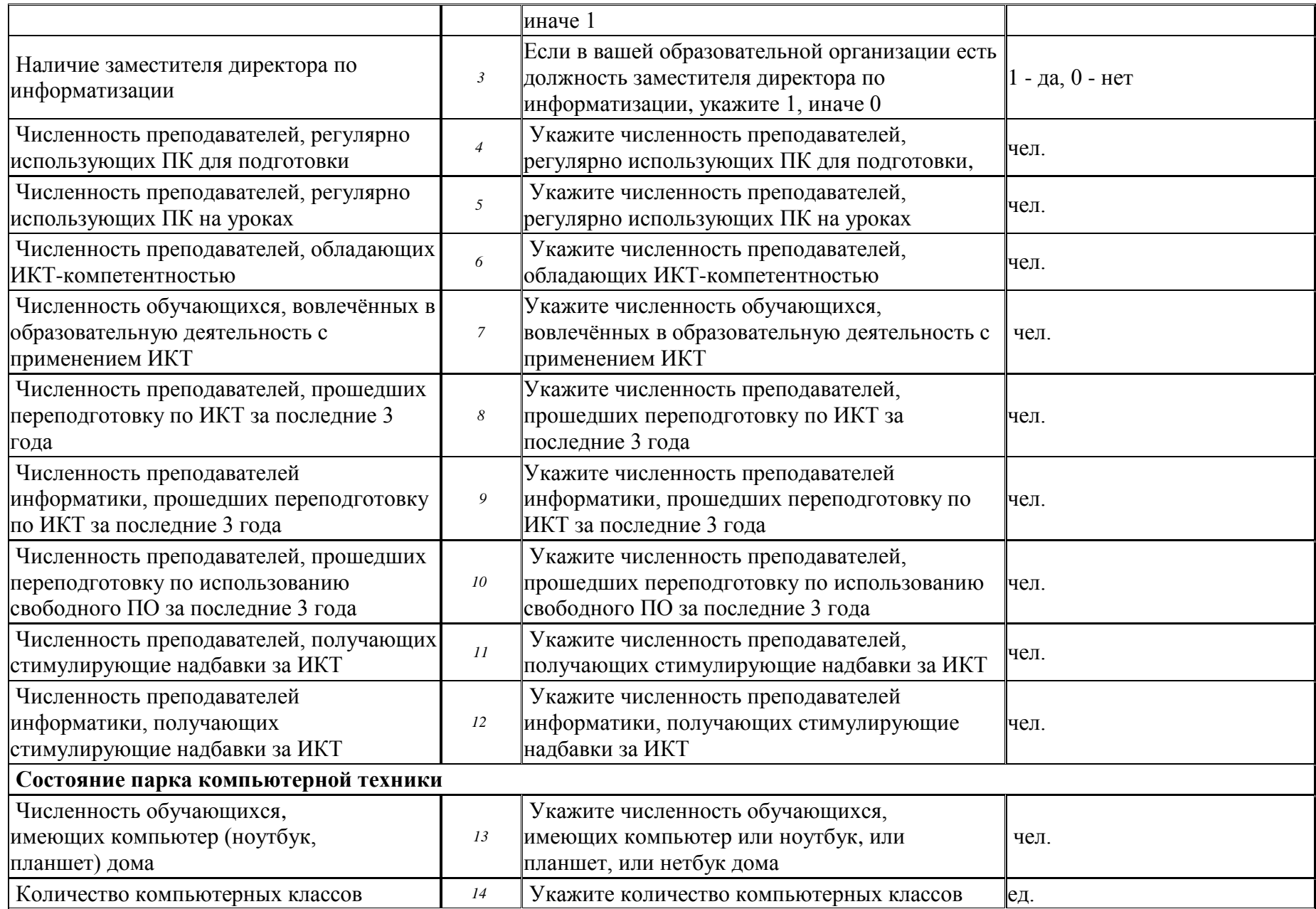

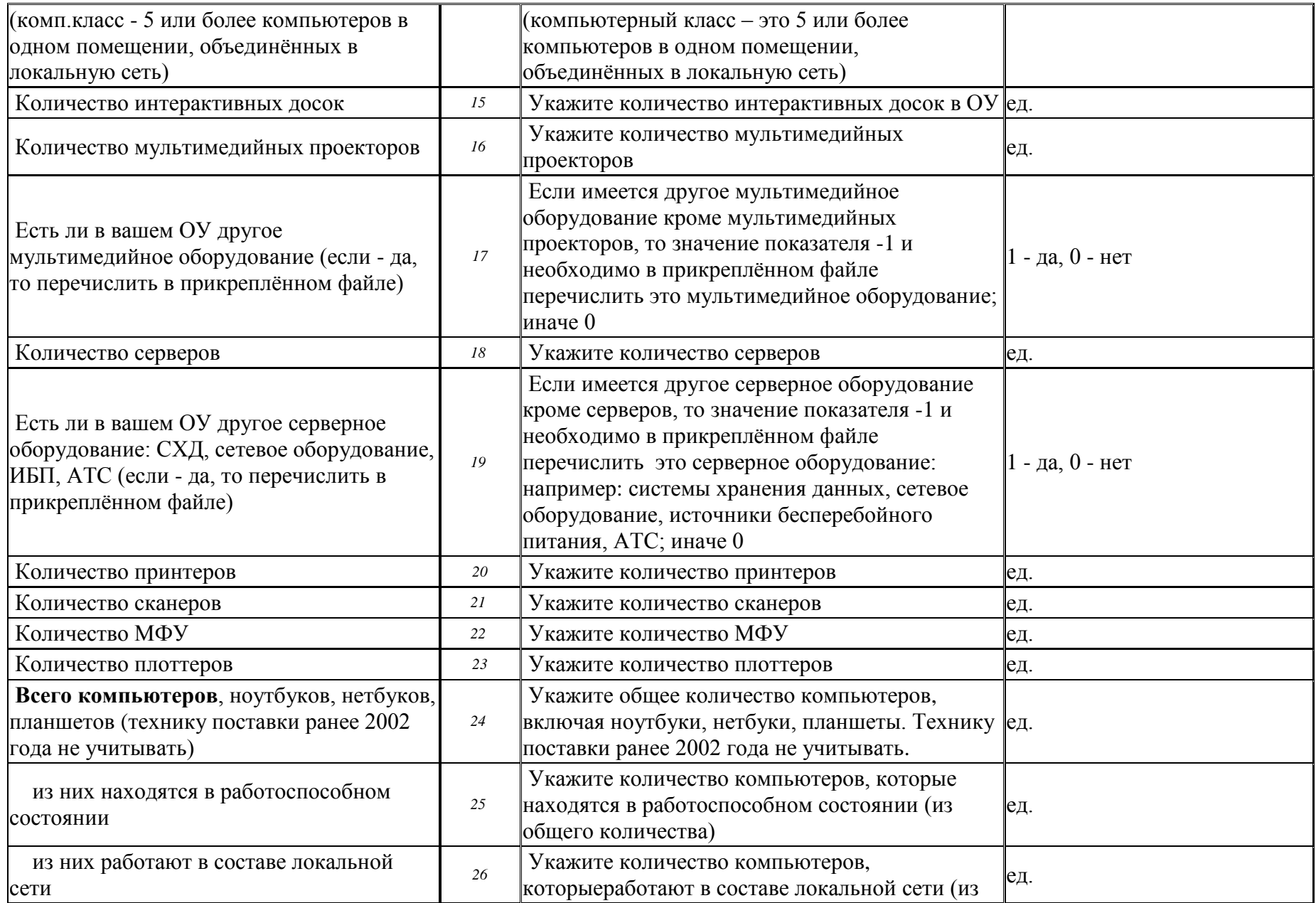

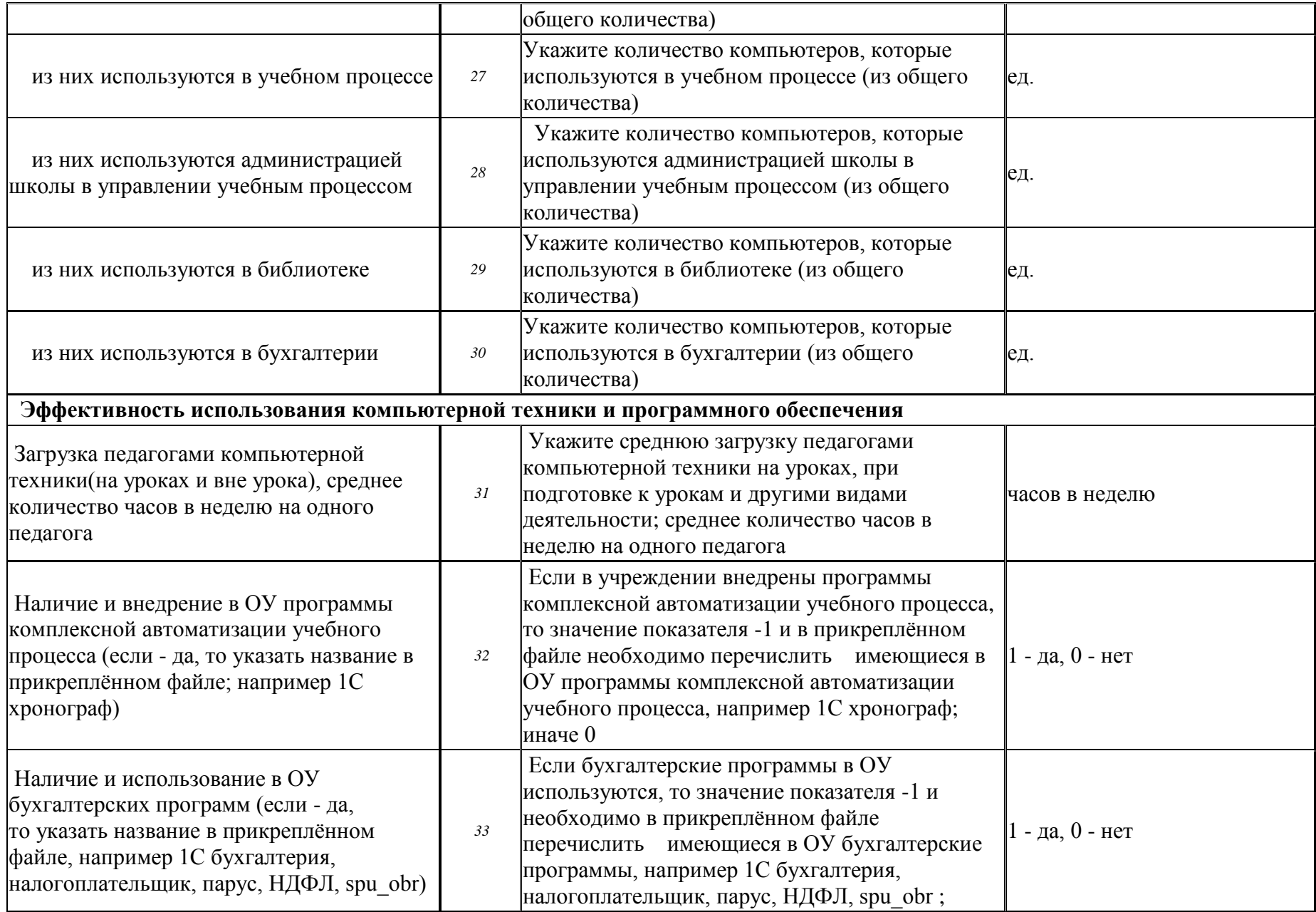

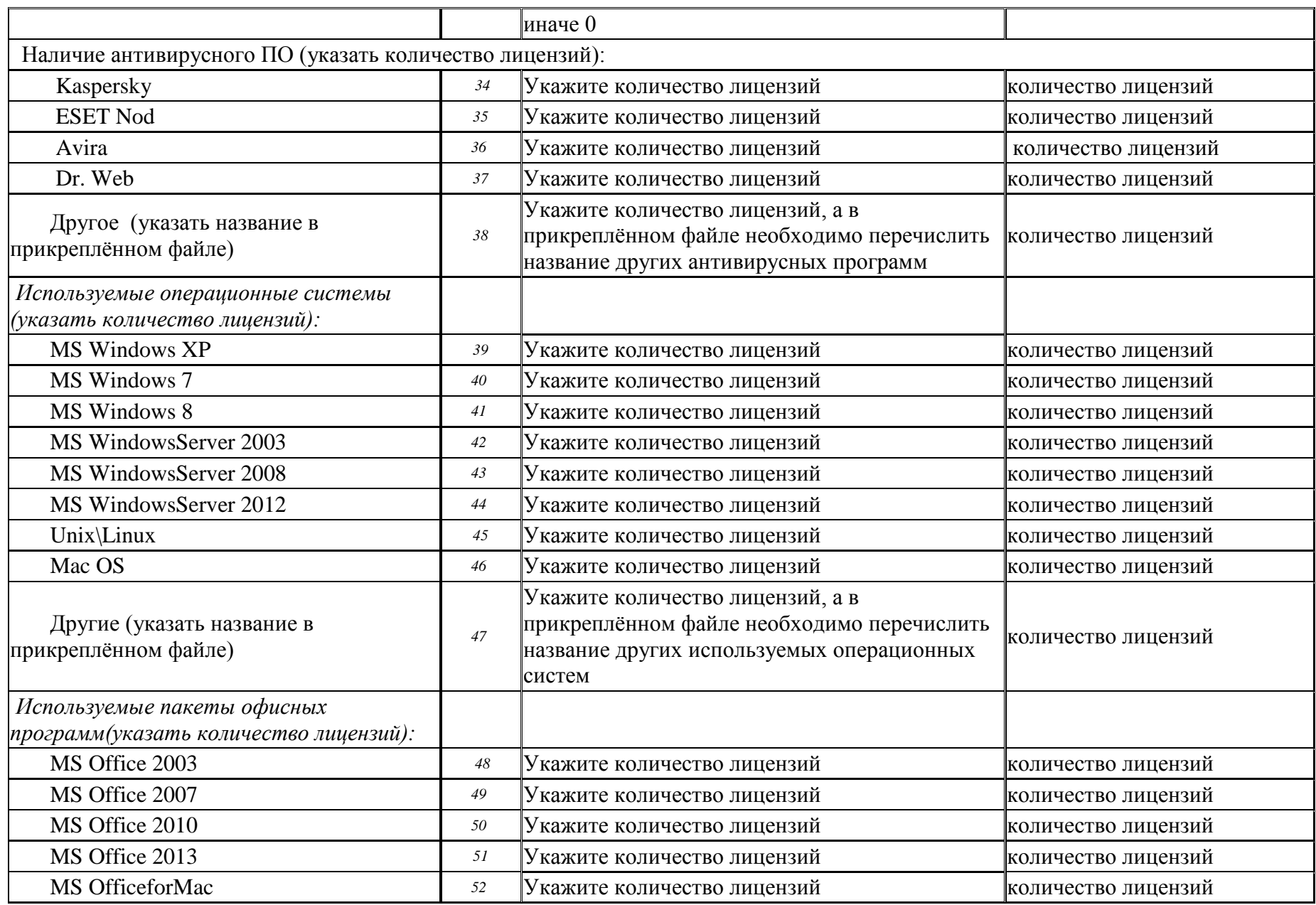

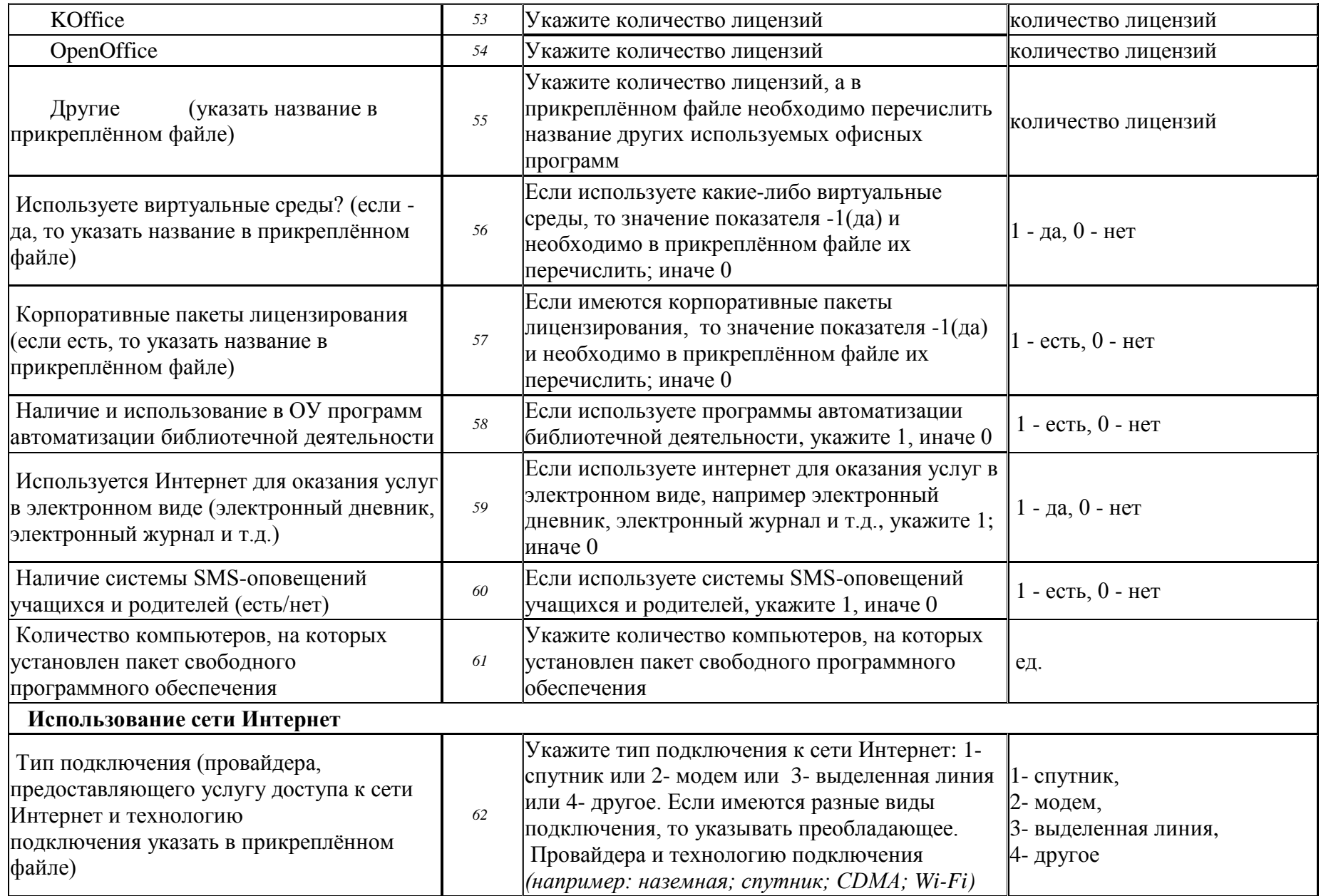

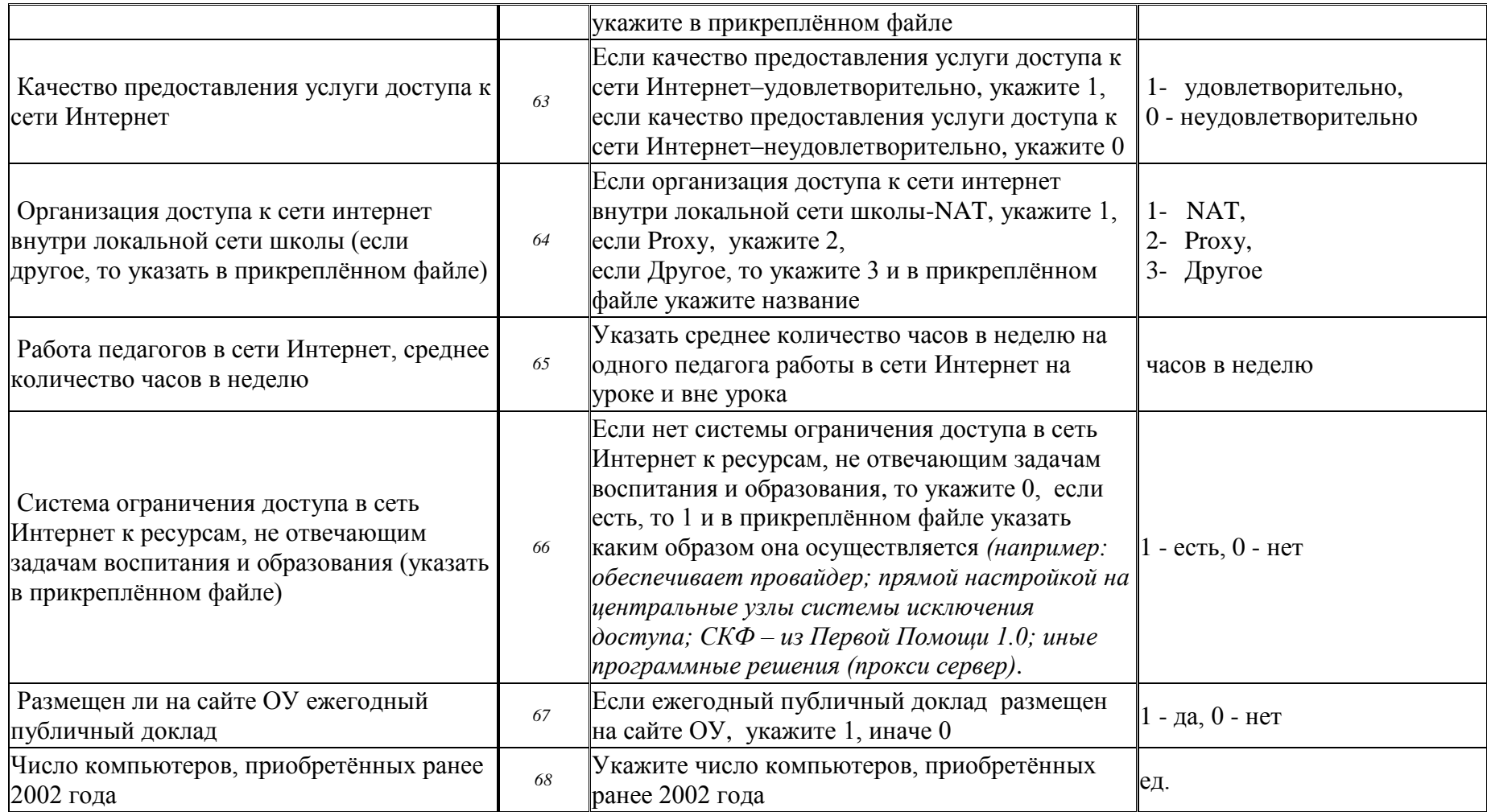

Необходимо расписать компьютерное оборудование по годам поступления (по бухгалтерским документам) по состоянию на 1 сентября 2015 года, причём **технику поставки ранее 2002 года не учитывать**:

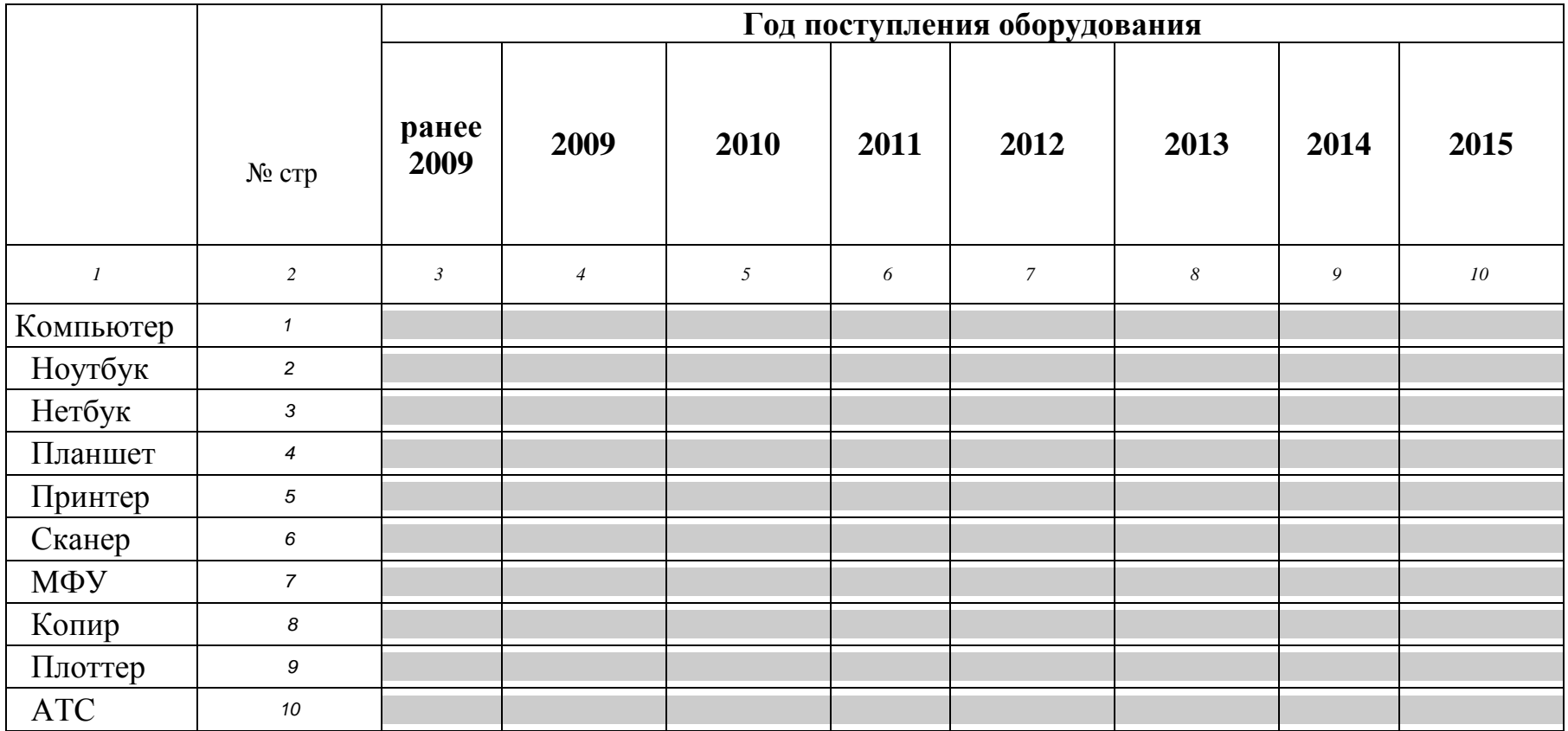

На муниципальном уровне сводные таблицы 21.1, 21.2, 21.3, 21.4, 21.5 по информационному обеспечению школ формируются автоматически.